Basic [Networking](http://afiles.westpecos.com/document.php?q=Basic Networking For Dummies Pdf) For Dummies Pdf >[>>>CLICK](http://afiles.westpecos.com/document.php?q=Basic Networking For Dummies Pdf) HERE<<<

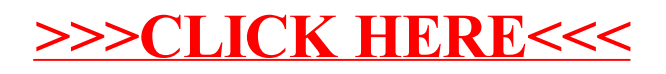